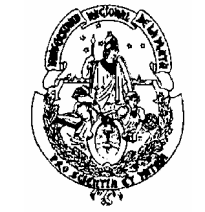

 **UNIVERSIDAD NACIONAL DE LA PLATA FACULTAD DE INFORMÁTICA**

# **SEMINARIO DE LENGUAJES (OPCION DELPHI)**

 Carrera: *Licenciatura en Informátic***a** *Licenciatura en Sistemas* 

 Año: *2°* **Año 2006** Duración: *Semestral* Profesor: *Prof. Laura Lanzarini*

### **OBJETIVOS GENERALES:**

Profundizar los conocimientos obtenidos por el alumno en los primeros cursos vinculados con Algoritmos y Programación, permitiéndole desarrollar un estudio teórico-práctico de algún lenguaje de programación (el lenguaje puede variar con los cambios tecnológicos), poniendo énfasis en el análisis formal de las características del lenguaje y su comparación con los que el alumno conociera a ese momento (típicamente Pascal).

### **CONTENIDOS MINIMOS:**

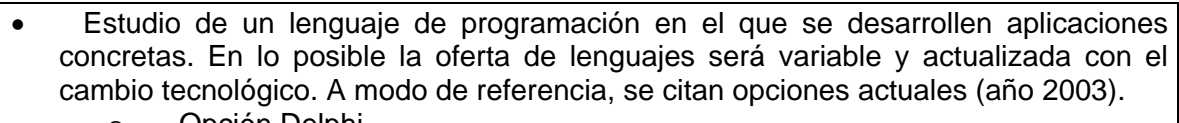

- o Opción Delphi
- o Opción C
- o Opción Java Script
- o Opción ADA

### **Programa**

#### **Unidad 1: Conceptos básicos**

- a) Elementos del entorno DELPHI
	- Ventana principal : menú de opciones, paleta de botones, paleta de componentes.
	- Edición de código. Elementos de la ventana de edición.
	- Inspector de Objetos.
	- Compilación y ejecución.
- b) Clases y objetos

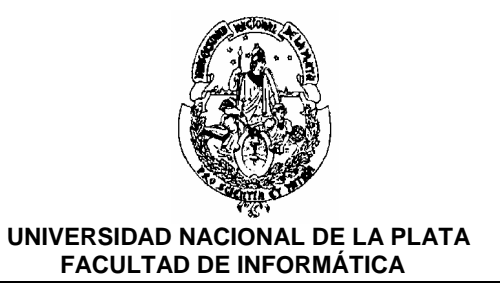

- Definición de clase. Partes privada y pública de una clase. Métodos y propiedades. Instancia de un objeto.
- Ejemplificación del uso de clases y objetos mediante aplicaciones de consola.
- Diferencia entre propiedad y evento.
- c) Esquema de una aplicación en Delphi
	- Definición de unidades en Pascal. Secciones interface e implementation. Ejemplo de Unit como contenedor de módulos.
	- Archivo de proyecto. Incorporación manual de unidades al proyecto.
	- Desarrollo de una aplicación visual que referencia a una unidad definida en forma externa al proyecto.
- d) Reconocimiento de componentes elementales:
	- Label, Edit, Panel, GroupBox, LabeledEdit, Button, BitBtn, SpeedButton, ComboBox, Checkbox, ListBox, Memo, RichEdit, StringGrid, DrawGrid, ToolBar, Image.
	- Propiedades y eventos comunes a varios componentes. Clase TString.
	- Mensajes: ShowMessage, MessageDlg, MessageDlgPos.
	- Menúes desplegables : MainMenu, PopUpMenu.
	- Diálogos : OpenDialog, OpenPictureDialog, SaveDialog, FontDialog, ColorDialog, PrintDialog.
- e) Depuración de errores: puntos de parada, ejecución paso a paso, visualización de los valores de las variables durante la ejecución.
- f) Excepciones. Definición de excepción. Definición de manejador de excepción. Manejo de excepciones en Delphi. Sintaxis try-except y try-finally. Ventaja del uso de manejadores de excepciones. Excepciones predefinidas: EConvertError, EDivideZero, ERangeError EInOutError.
- g) Aplicaciones con varios formularios. Uso de Show y ShowModal. Propiedad ModalResult.
- h) Eventos compartidos por varios componentes. Parámetro Sender. Formas de conversión del parámetro sender. Operador 'is'.
- i) Drag & Drop: propiedad Dragmode. Eventos OnDragOver, OnDragDrop.

### **Unidad 2: Gestión de tablas**

a) Definición de tabla. Definición de índice de una tabla. Definición de Base de Datos

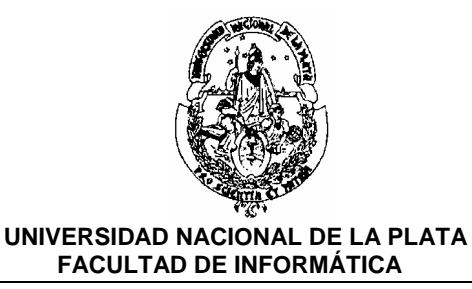

- b) Uso del DataBase DeskTop para crear un ALIAS como identificador asociado a un directorio de trabajo. Alias público y alias privado.
- c) Creación de tablas desde el DataBase DeskTop. Definición de los índices de la tabla. Modificación de la estructura. ABM de registros de la tabla desde el DataBase DeskTop.
- d) Uso de tablas desde DELPHI.
	- Definición de Módulo de Datos. Diferencias con un formulario común.
	- Componente DataBase. Su asociación con un Alias y con un directorio de trabajo específico. Propiedad DataBaseName.
	- Uso de tablas desde Delphi. Componentes Table, DataSource, DBGrid, DBEdit, DBLabel y DBNavigator.
	- Componente Table:
		- Propiedades: DatabaseName, TableName, IndexName, Activate, IndexDef, bof, eof.
		- Métodos: Open, close, first, last, next, prior.
	- Altas, bajas y modificaciones de registros de una tabla. Métodos: append, edit, post, cancel, delete.
	- Componente DBLookupComboBox y DBLookupListBox usado para posicionarse dentro de una tabla y para obtener de otra tabla el valor de un campo. Propiedades: ListSource, ListField, KeyField, DataSource, DataField. Visualización desde los componentes DBLookupComobox y DBLookupListBox utilizando su propiedad KeyValue.
	- Búsqueda de registros. Métodos SetKey-GotoKey, FindKey, SetKey-GotoNearest, FindNearest. Locate.
	- Filtrado de registros. Propiedades Filter y Filtered.
	- Campos LookUp aplicados a componentes Table y Query.
	- Acceso al registro actual. Métodos: FieldByname, Fields
- e) Consultas
	- Componente Query. Similitudes y diferencias con la componente Table.
	- La propiedad SQL del Query. Sintaxis de la sentencia select. Clausulas: *from, where, group by, having* y *order by*. Funciones count, max, min, sum y avg. Visualización del resultado de una consulta utilizando el SQL Explorer.
	- Uso de varias tablas. Producto cartesiano. Importancia de la clausula *where* dentro de la sentencia Select. Diferencias entre el filtrado de la cláusula where aplicado al producto cartesiano y a las condiciones específicas del problema a resolver.

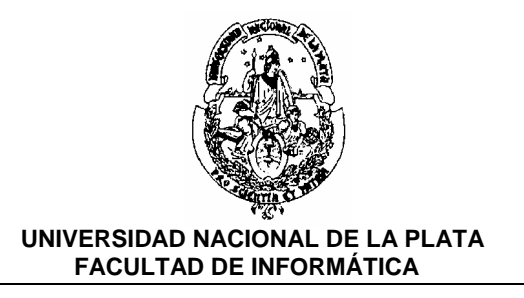

- Parámetros de la consulta. Su definición mediante las propiedades SQL y Params o ParamByName de la componente Query.
- Consultas definidas en ejecución. Uso de la clase TString para definir el contenido de la propiedad SQL de un componente Query en ejecución.
- Campos calculados aplicados a componentes Table y Query.

### **Unidad 3: Informes**

- a) Paleta QReport. Enlace con los datos. Formato general del informe. Preparación del informe. Eventos del componente QuickReport.
- b) Componentes QReport, QRBand. Distintos tipos de sección indicados a través de la propiedad BandType de la componente QRBand. Otras propiedades y eventos de QRBand.
- c) Generación de un reporte sencillo a partir de una única tabla.
	- Uso del componente QRSysData para indicar el título del reporte, hora, fecha, nro.de página.
	- Encabezado de las columnas. Componente QRLabel para especificar texto fijo.
	- Cuerpo del listado. Componente QRDBText para obtener un valor del DataSet correspondiente.
	- QRSysData Visualización del número de página, Fecha, hora y Titulo del reporte.
	- Utilización de los pie de pagina, pie de grupo y fin de reporte
- d) Agrupación de datos. Generación de un reporte de grupos obtenidos como resultado de una consulta. Importancia del tipo de banda a utilizar. Expresiones de la banda de grupos
- e) Reporte que utiliza grupos obtenidos a partir de dos tablas relacionadas como maestro/detalle. Componente QRGroup.

### **Unidad 4 : Diseño de Componentes**

- a) Componentes visuales y no visuales.
- b) Creación de un componente. Tipo ascendiente. Nombre de la clase del nuevo componente. Página de la paleta. Código generado. Sección published.
- c) Instalación de un componente nuevo. Actualización de un componente. Distribución de un componente. Uso del componente. Ejemplos.

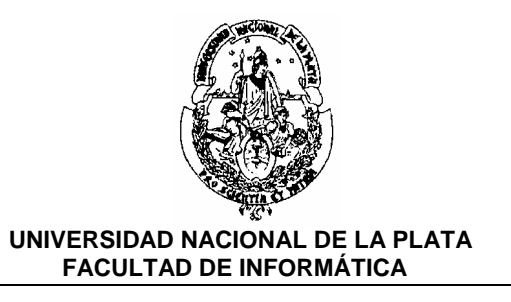

- d) Definición de propiedades. Creación de una propiedad. Tipos de propiedades. Métodos de lectura y escritura.
- e) Definición de eventos. Generación de un evento. Agregado de eventos a una componente. Tipo TNotifyEvent.
- f) Componentes visuales. Creación de un control. Una aplicación sencilla.
- g) Uso del editor de imágenes para crear un ícono para una componente. Diseño del ícono.
- h) Otros tipos de propiedades. Propiedades que son conjuntos.

### **Unidad 5: Páginas de Ayuda e Instalación**

#### **Ayuda**

- a) Herramientas necesarias.
- b) Generación de un archivo de ayuda sencillo. Archivo de proyecto. Compilación. Uso desde Delphi.
- c) Múltiples páginas. Identificadores. Enlaces. Uso de los enlaces desde Delphi
- d) Ventanas emergentes.
- e) Temas del archivo de ayuda visualizados previamente (Historial).
- f) Palabras claves.
- g) Título de la ventana de la ayuda.
- h) Gráficos en la ayuda. Gráficos que actúan como enlaces.
- i) Referencia a páginas de ayuda desde MessageDlg.

#### **Instalación**

- j) Ventajas de la instalación automática.
- k) Uso del InstallShield Express. Configuración de la aplicación. Definición de grupos y componentes. Grupos BDE para manejo de tablas. Interfaz con el usuario. Definición de directorios e íconos asociados con la aplicación. Construcción del instalador.

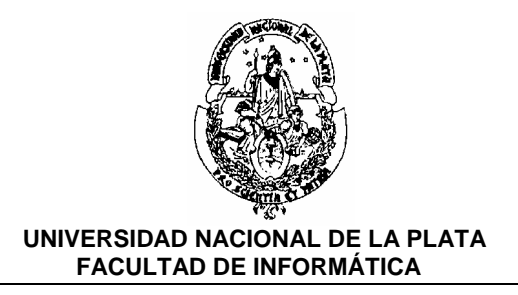

## **Bibliografía:**

- Delphi 4. Francisco Charte. Ediciones Anaya Multimedia. 2000.
- Programación avanzada con Delphi 2.0. Francisco Charte. Ediciones Anaya Multimedia. 1996
- Building Delphi 2 Database Applications. Paul Kimmel. 1996
- Delphi Programming Unleashed. Charles Calvert. Sams Publishing. 1995
- Delphi. Desarrollo rápido de aplicaciones bajo Windows. Ludovic Dubois. Editions Eyrolles, París. 1995
- Programación en Delphi. Gary Cornell y Troy Strain. McGraw-Hill. 1996